# **Coderdojo 30 Novembre 2019**

## **Albero di Natale**

E' natale! Decoriamo l'albero e accendiamo le luci!

**Stage:** sfondo Castle 3 (nella libreria degli stage, sezione "interni") **Sprite:** ball, bell, star, tree (nella libreia degli sprite, sezione "tutti")

## Ordine di costruzione del gioco:

- 1. caricare lo sfondo
- 2. caricare tree e modificarlo per farlo assomigliare ad un abete
- 3. caricare ball, bell e star e posizionarli
- 4. Star: costruzione dello script di movimento
- 5. ball: costruzione script di clonazione e di gestione del clone
- 6. bell: costruzione script di clonazione e di gestione del clone
- 7. sfondo: gestione del tempo e invio messaggio "tempo scaduto"
- 8. script per la gestione di "tempo scaduto" per ball, bell
- 9. script per la gestione di "tempo scaduto" per star e tree

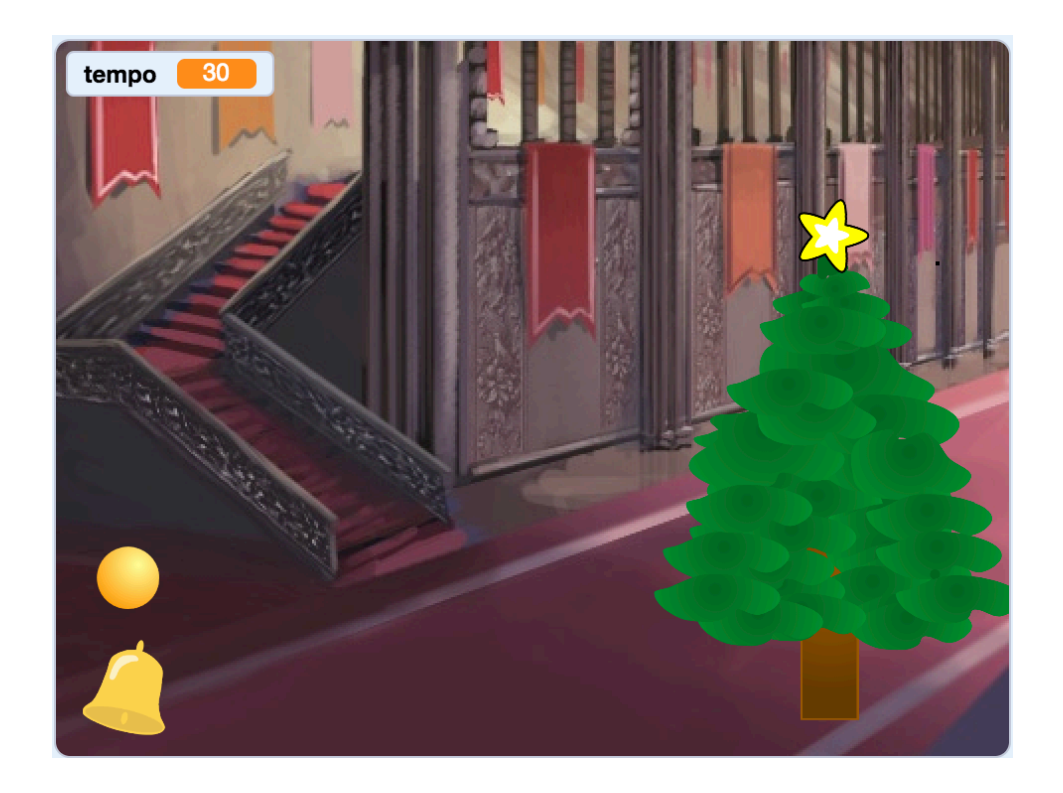

## **SCRIPT**

## **Sfondo**

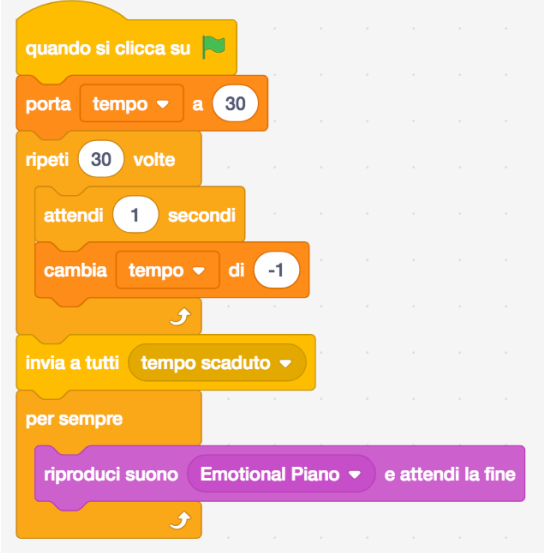

#### **Star**

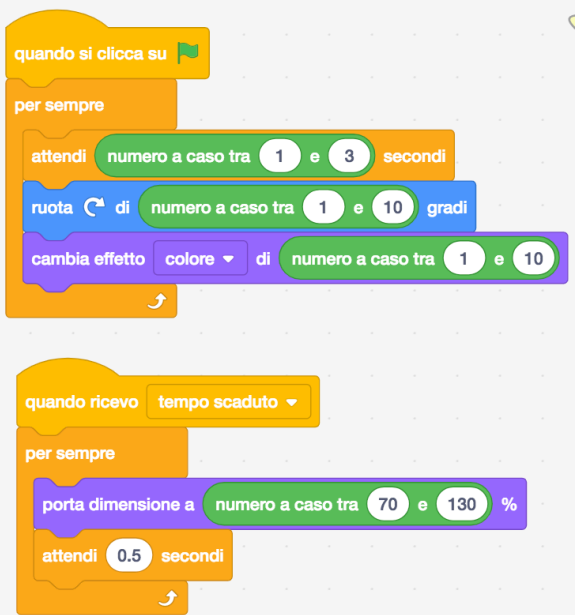

### tree

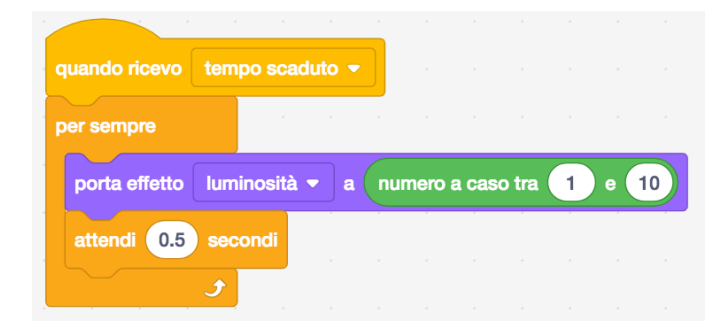

## **Ball**

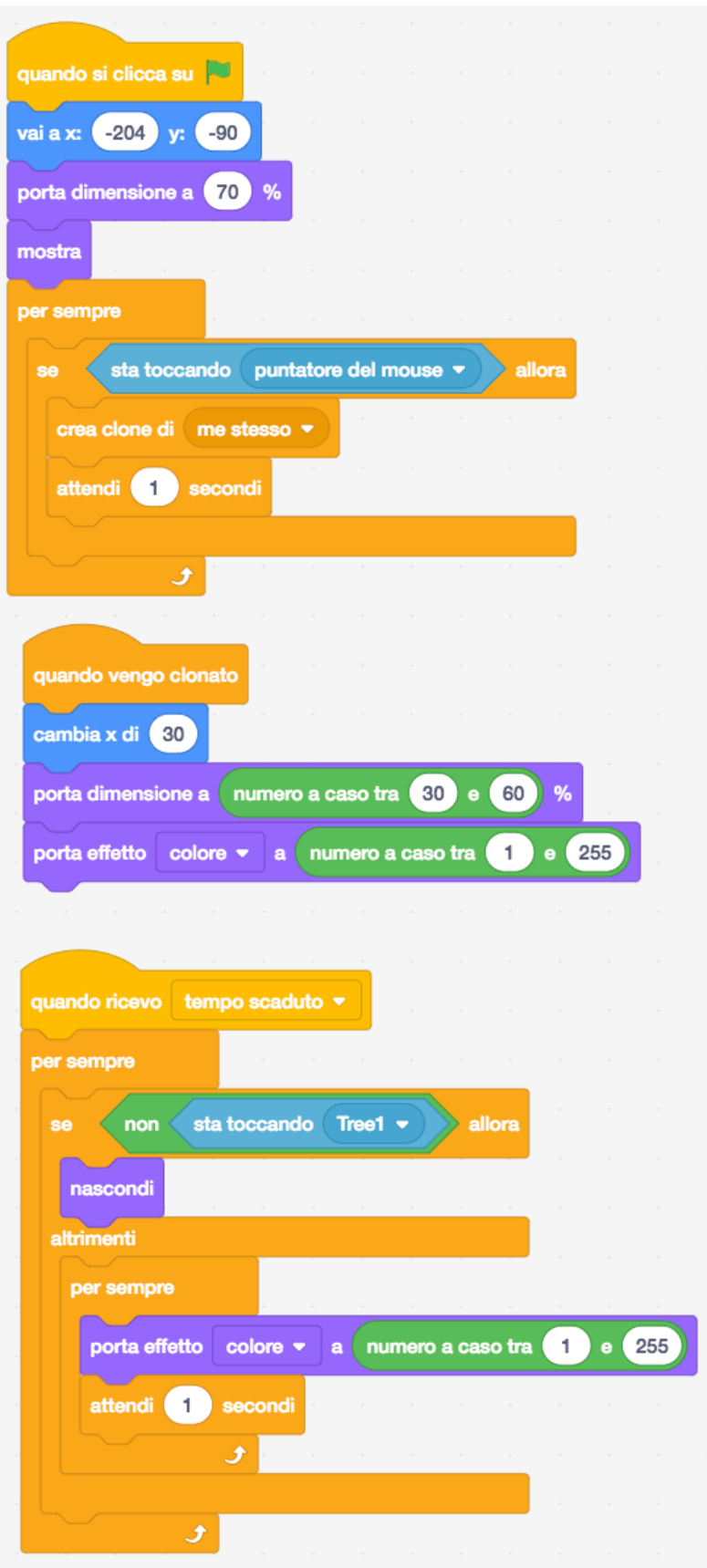

### **Bell**

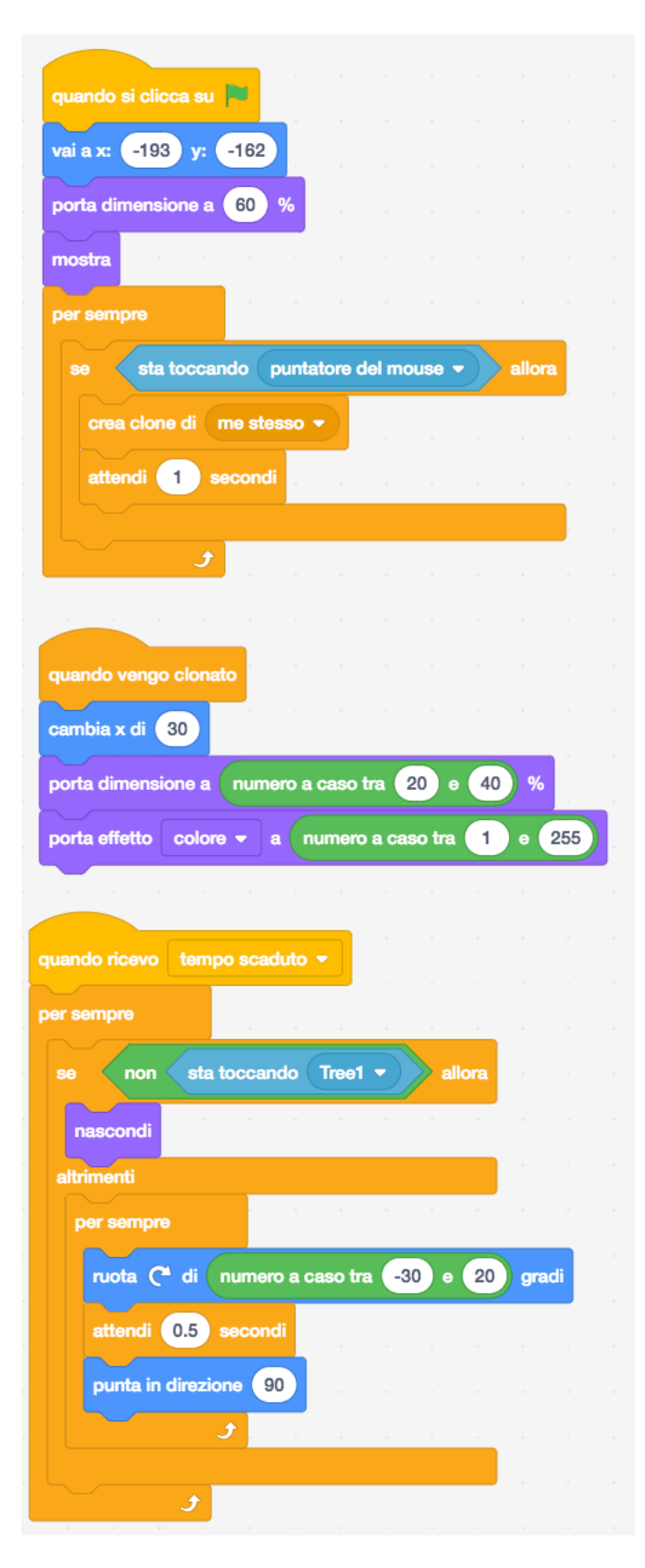